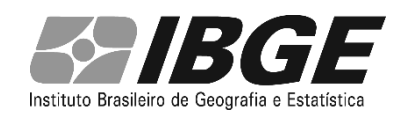

## **Pesquisa Nacional por Amostra de Domicílios Contínua – PNAD Contínua**

## **Nota técnica 01/2021**

## **Sobre a harmonização das estatísticas de rendimentos da divulgação "Acesso à Internet e à Televisão e Posse de Telefone Móvel Celular para Uso Pessoal" da PNAD Contínua.**

Anteriormente, nas divulgações "Acesso à Internet e à Televisão e Posse de Telefone Móvel Celular para Uso Pessoal" da PNAD Contínua, foram calculadas as estimativas de diferentes características da distribuição dos rendimentos domiciliares *per capita* (RDPC) como, por exemplo, o rendimento real médio mensal *per capita* dos domicílios com televisão ou o rendimento real médio mensal *per capita* dos domicílios com microcomputador. Estes cálculos tomaram os domicílios, no lugar dos moradores, como as unidades que possuíam rendimentos de acordo com determinada característica do domicílio relacionada à Tecnologia de Informação e Comunicação (TIC).

Entretanto, tal procedimento difere das demais divulgações da PNAD Contínua que adotam os moradores como as unidades de rendimentos e atribuem para cada morador o valor da respectiva RDPC antes do cálculo das estatísticas.

Com o intuito de harmonizar a PNAD Contínua, as estatísticas de rendimentos da divulgação "Acesso à Internet e à Televisão e Posse de Telefone Móvel Celular para Uso Pessoal" passaram a adotar, a partir de agora, as etapas abaixo em seus cálculos.

**Etapa 1** – Seleção: são incluídos nos cálculos e nas etapas seguintes apenas os moradores com "condição no domicílio" diferente de "empregado doméstico", "parente de empregado doméstico" e "pensionista".

**Etapa 2** – Cálculo dos rendimentos domiciliares per capita (RDPC) de cada domicílio:

- $\checkmark$  Nd = total de moradores do domicílio d.
- $\checkmark$  Rd = total dos rendimentos do domicílio d.
- $\checkmark$  RDPC do domicílio d: RDPCd = Rd/Nd.

**Etapa 3** – Atribuir a RDPC do domicilio aos respectivos moradores:

 $\checkmark$  RDPC do morador i do domicílio d: RDPCdi = RDPCd

**Etapa 4** – Cálculo das estatísticas de rendimento.

14 de abril de 2021

## **Diretoria de Pesquisas**

Pesquisa Nacional por Amostra de Domicílios Contínua | Sobre a harmonização das estatísticas de rendimentos da divulgação "Acesso à Internet e à Televisão e Posse de Telefone Móvel Celular para Uso Pessoal" da PNAD Contínua.

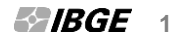